## *Leds 3*

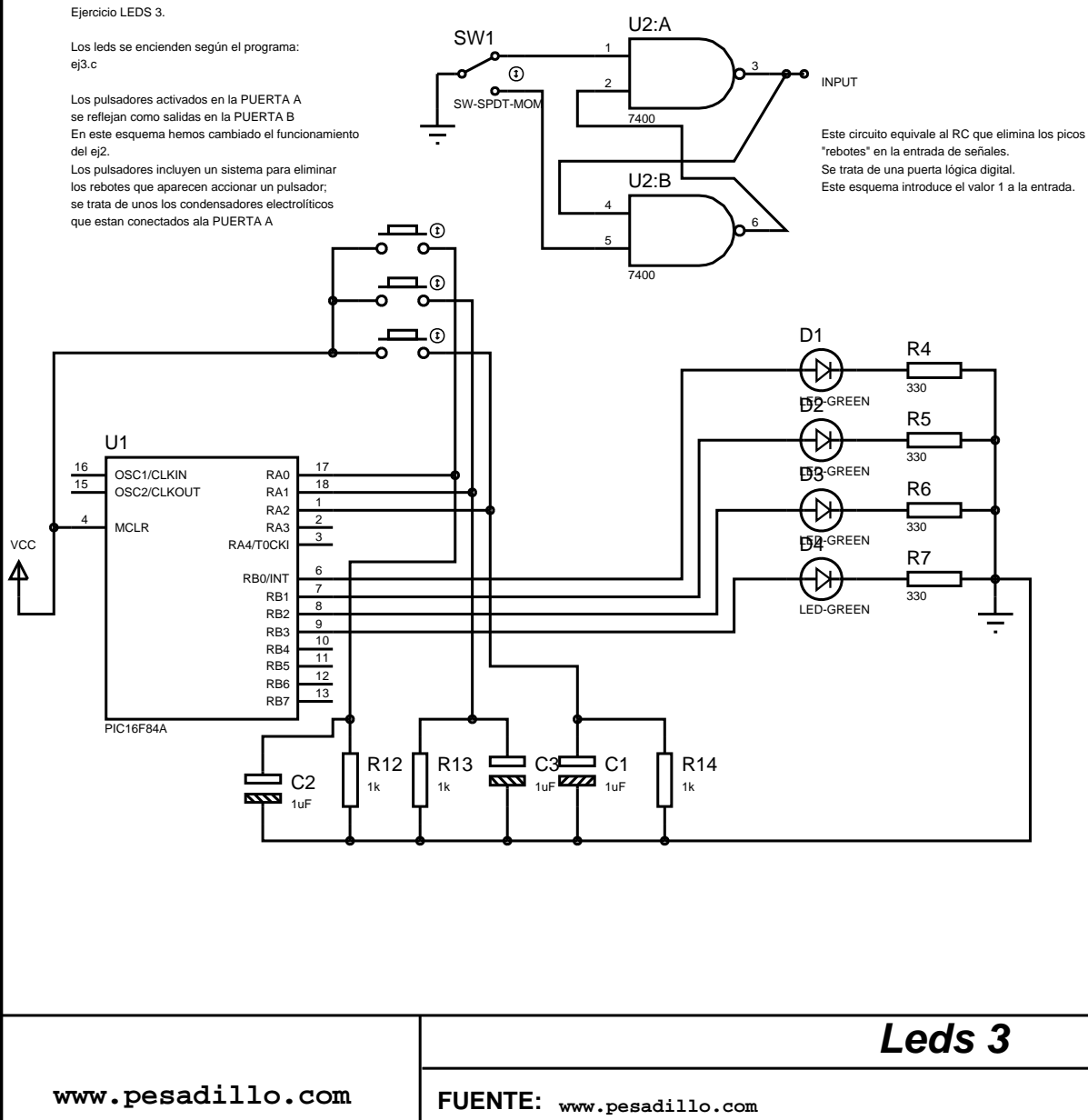

## *Leds 3*

//

//

//

-|

|-

## *Codigo programado en el pic "C"*

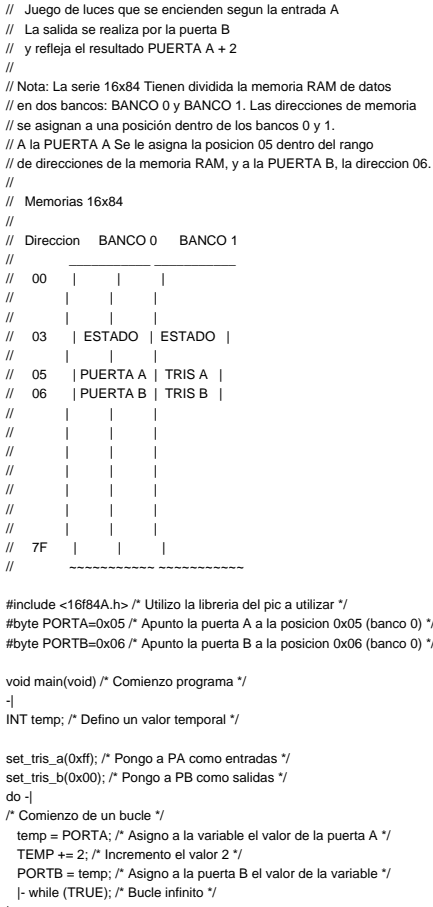

**TESTED**

NOTA: Sustituya los caracteres "-|" por comienzo de llave y los caracteres "|-" por fin de llave.

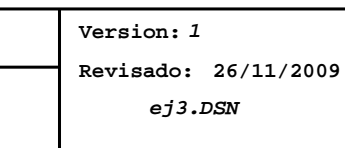